# Q değerlerine bakmak için

https://tip2.baskent.edu.tr/bilisim/wos2q/

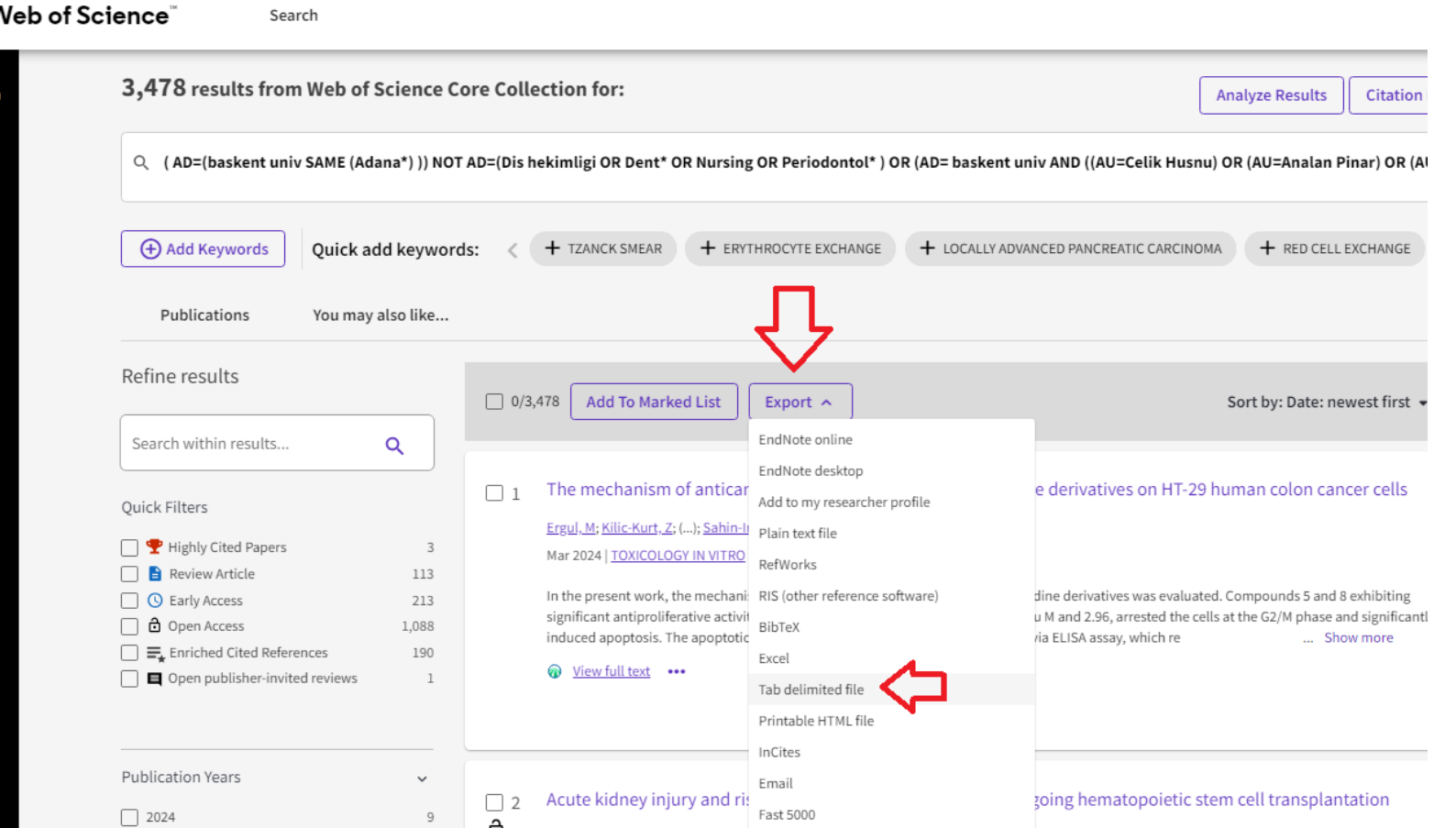

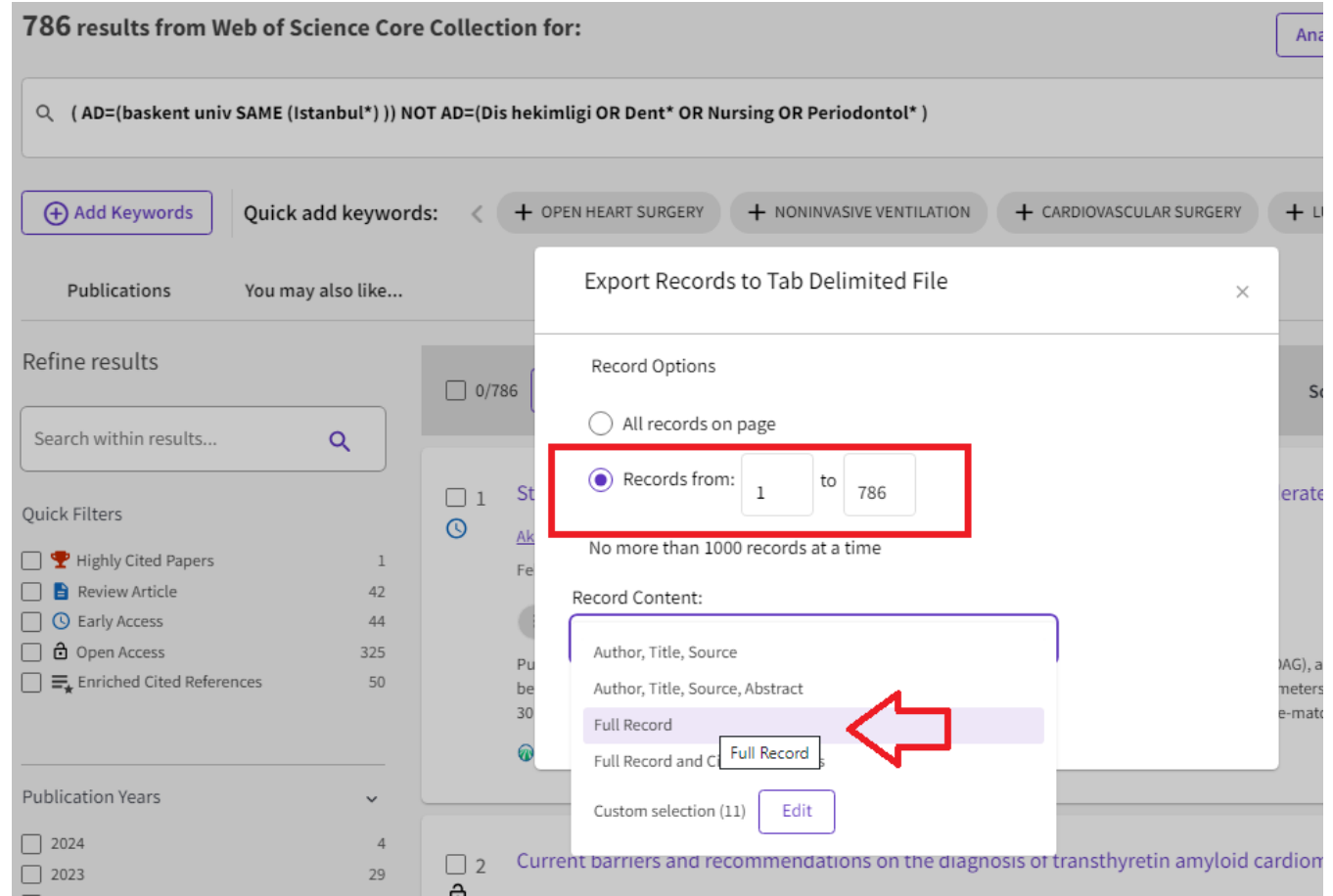

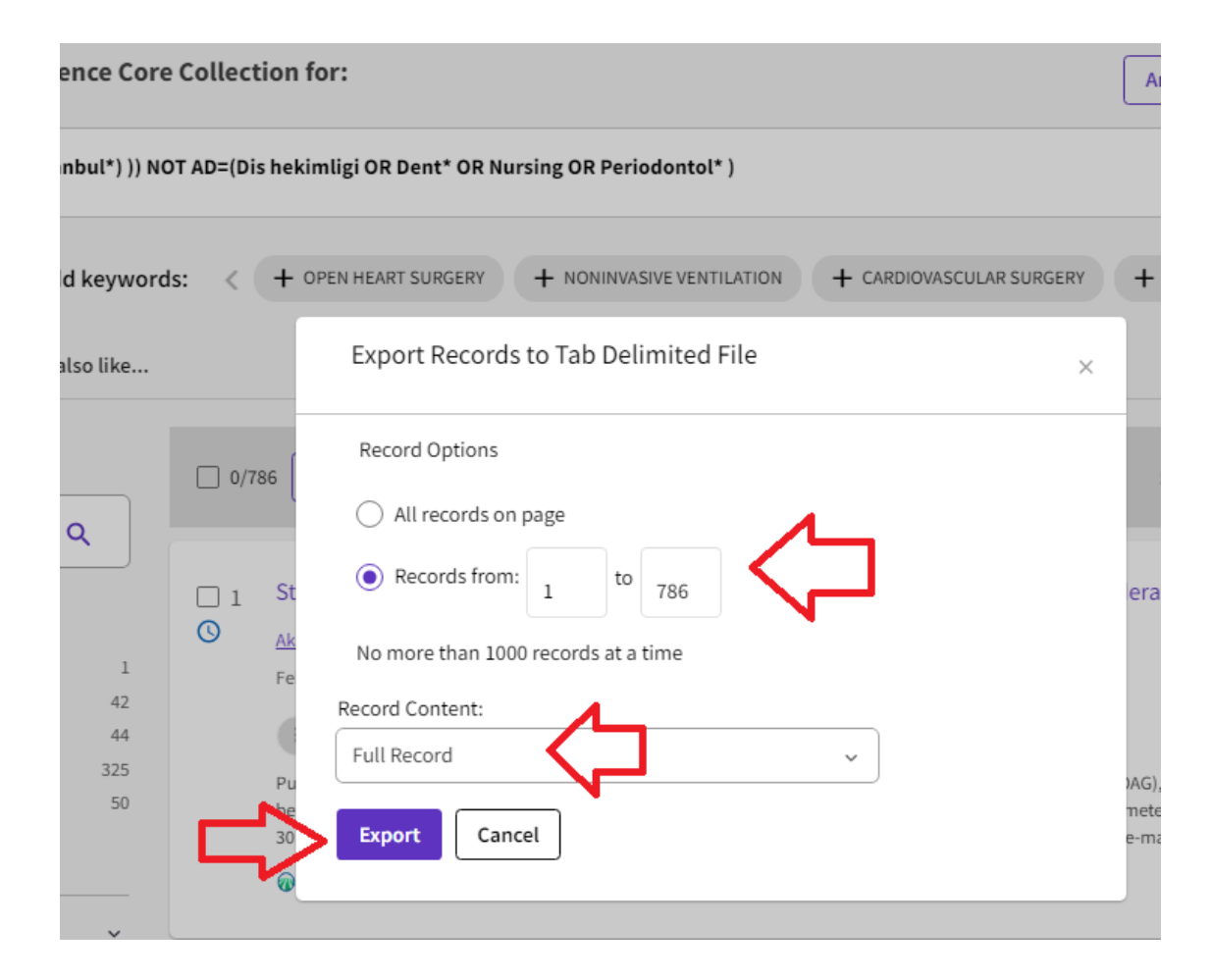

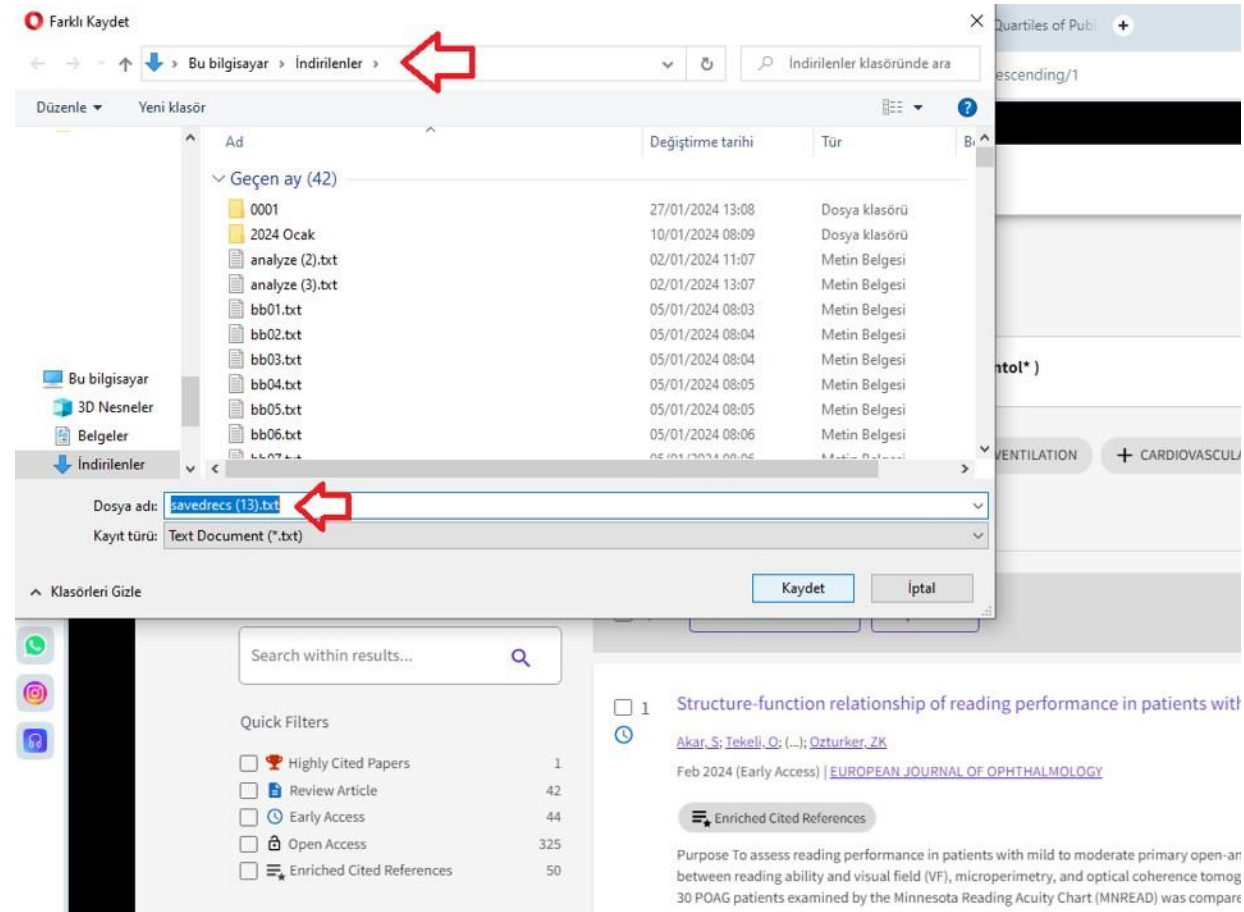

#### Wos2q sitesinden, aktardığınız dosyayı seçin

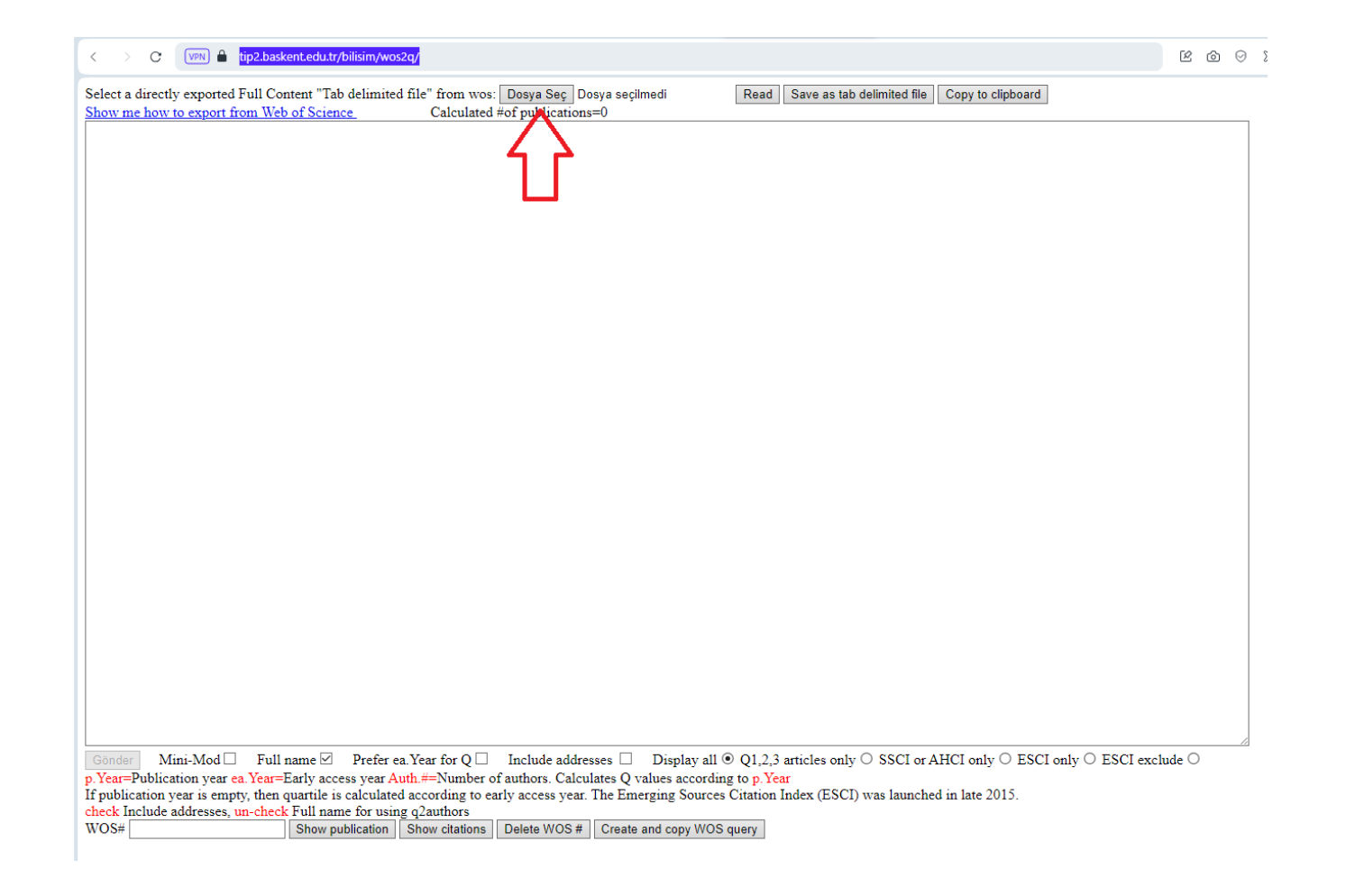

#### Wos2q sitesinden, aktardığınız dosyayı seçin

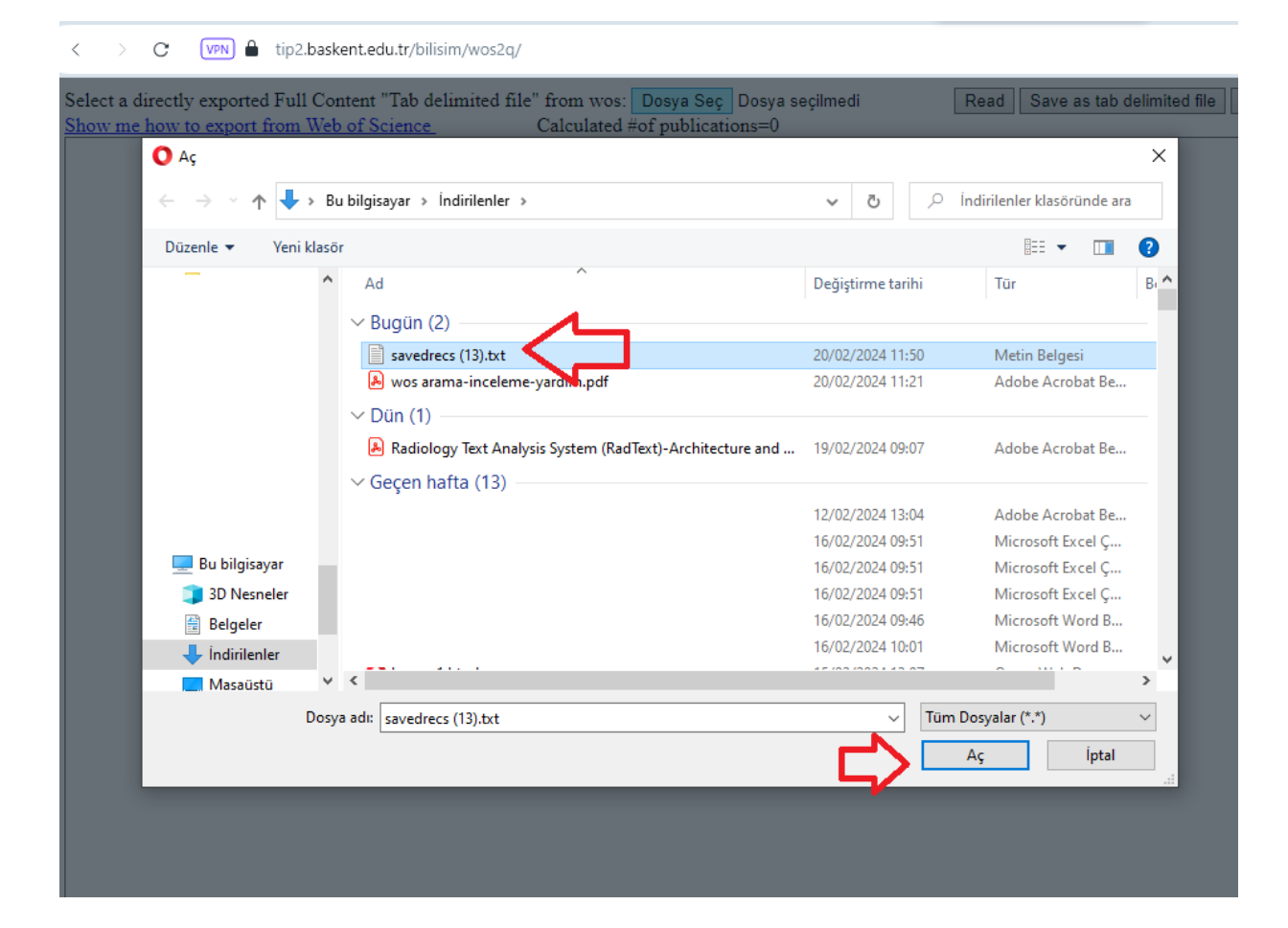

## Wos2q sitesinden, seçtiğiniz dosyayı okutun

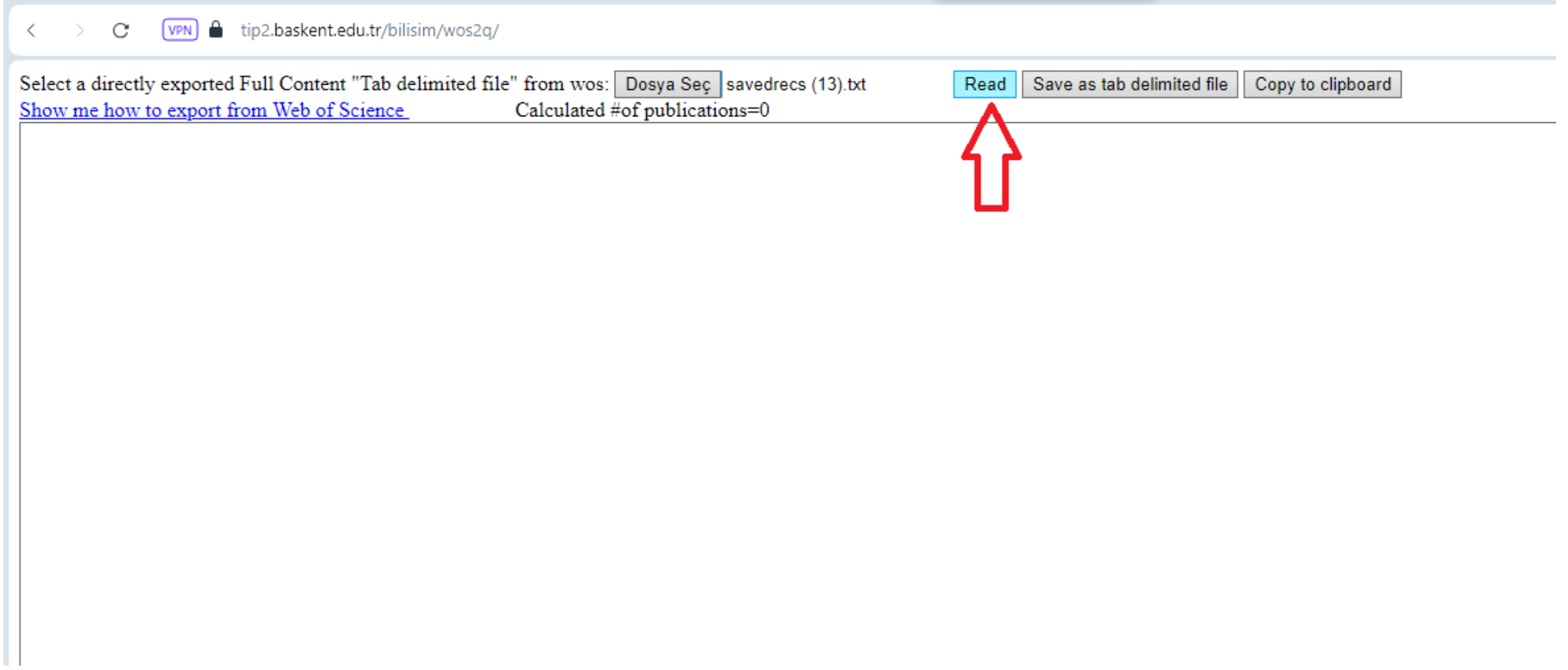

#### Okunan dosyayı Gönderin ve bekleyin

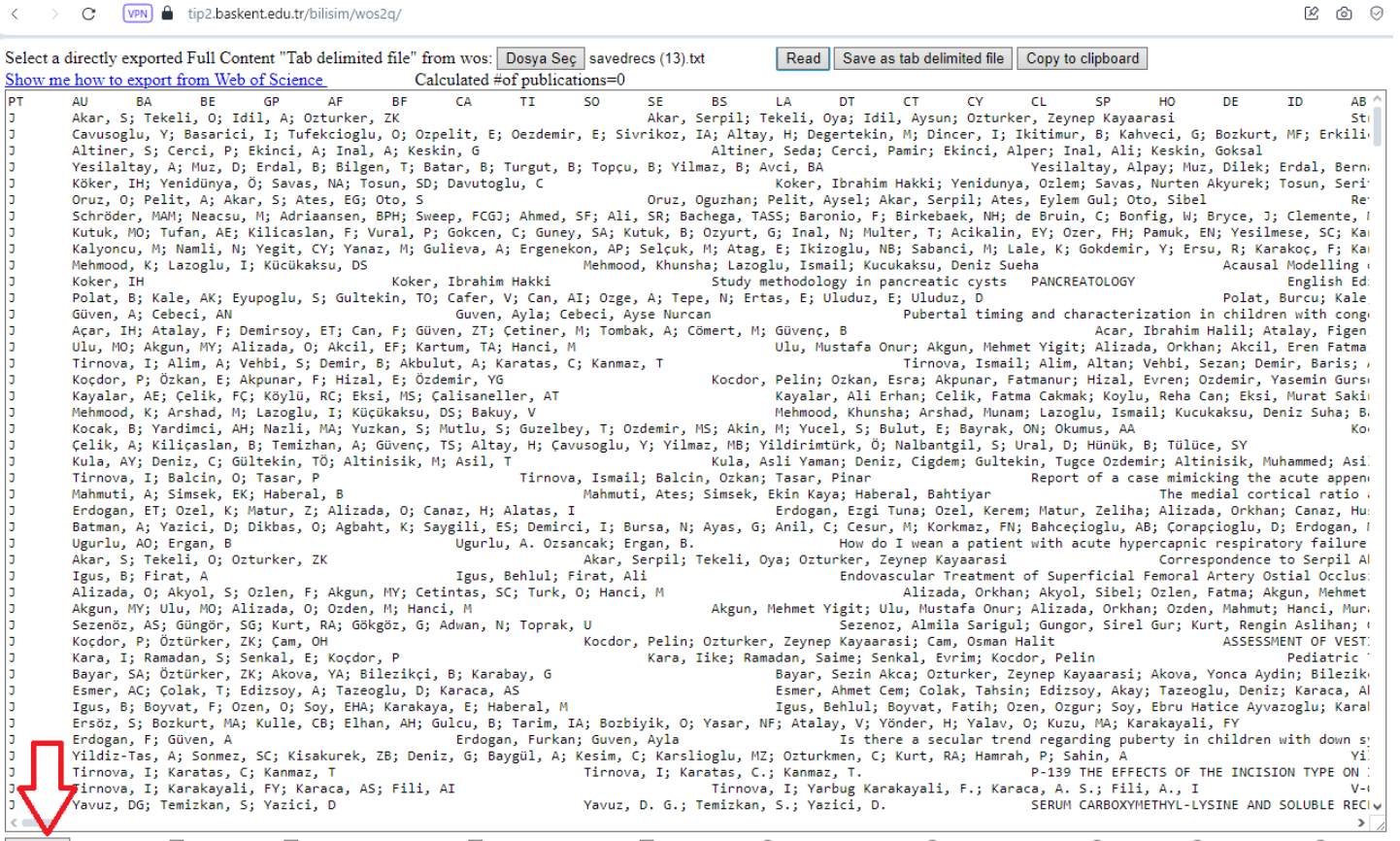

 $\fbox{Gönder} \quad {\rm Mini-Mol}\, \Box \quad {\rm Full}\, {\rm name} \boxtimes \quad {\rm Prefer}\, {\rm ea} \, {\rm Year}\, {\rm for} \, {\mathbb Q} \, \Box \quad {\rm Include}\, {\rm addressess} \, \Box \quad {\rm Display}\, {\rm all} \, \Theta \, {\mathbb Q}1,2,3 \, {\rm articles}\, {\rm only} \, \bigcirc \, {\rm SSC}\, {\rm or}\, {\rm AHCI}\, {\rm only} \, \bigcirc \, {\rm ESCI}\, {\rm enly} \, \bigcirc \, {\rm ESCI}\, {\rm exclude} \, \bigcirc \, {\mathbb Q} \, {\mathbb Q} \, {\rm co}\, {\mathbb Q} \, {\math$ p.Year=Publication year ea.Year=Early access year Auth.#=Number of authors. Calculates Q values according to p.Year

## Sonuç, Excel'e dışa aktarılabilir veya kopyala / yapıştırılabilir

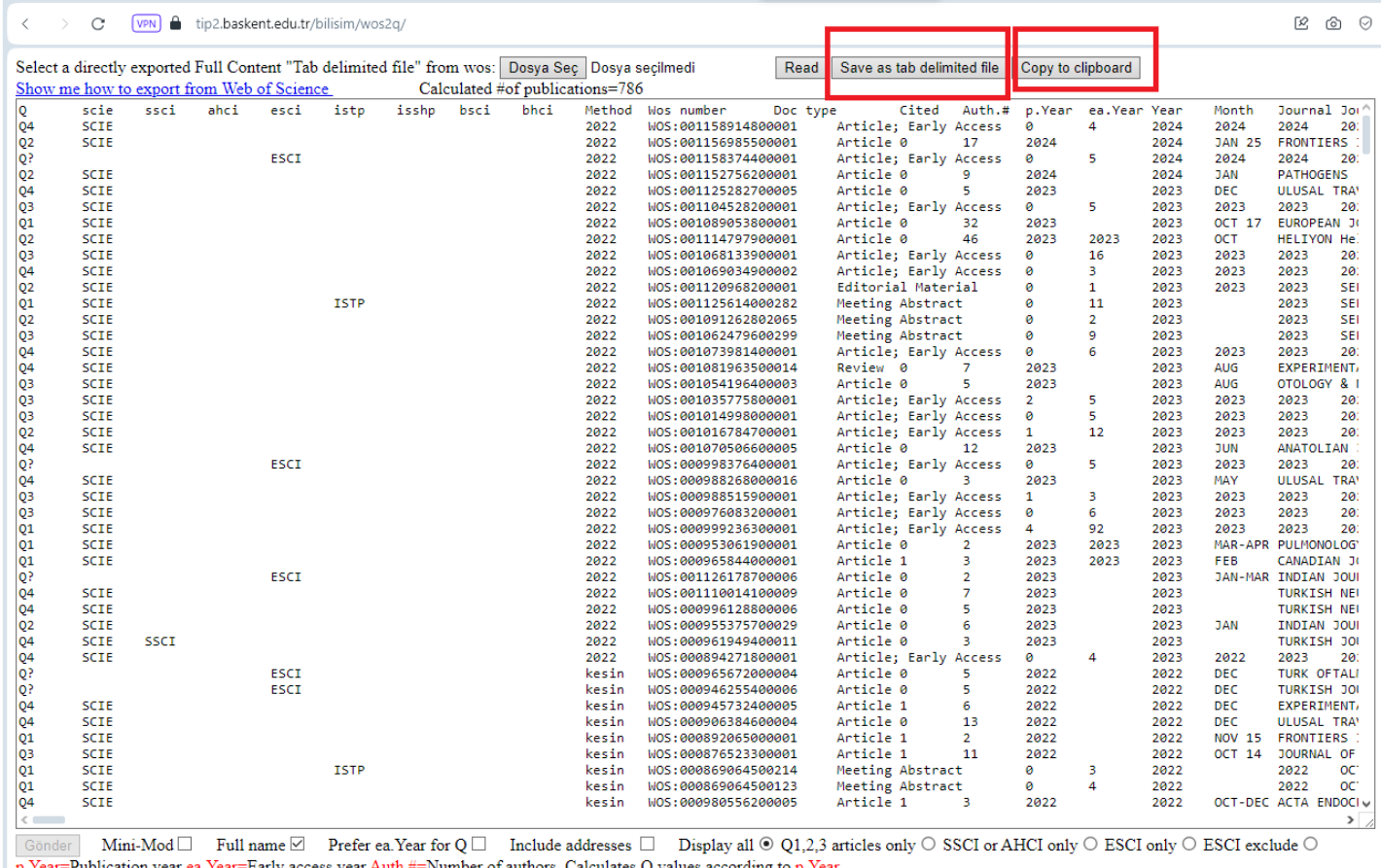

 $\frac{1}{2}$  Number of authors. Calculates Q values according to p. rear<br> $\frac{1}{2}$ p. I cal - r uplication year ea. I cal - Barry access year Audi.

### Sonuç, Excel'e dışa aktarılabilir veya kopyala / yapıştırılabilir

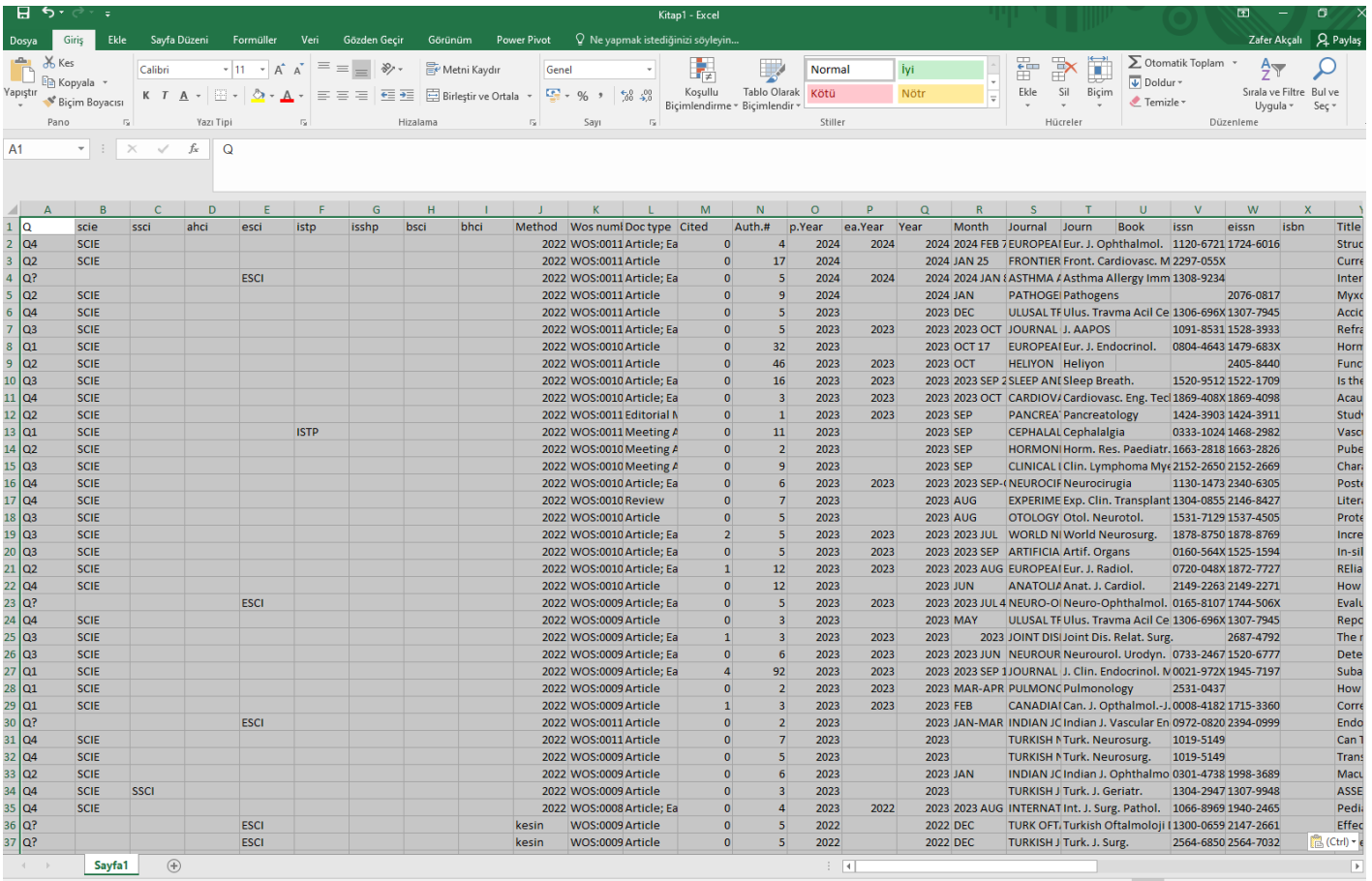

Ortalama: 3.2774E+12 Sav: 22747 Toplam: 2.0782E+16 | 田 | 回 | 미 | - | | | | + 9616

Hazir